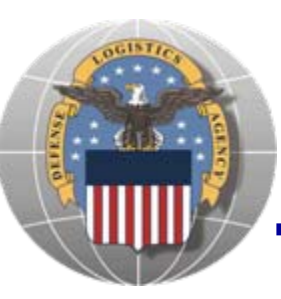

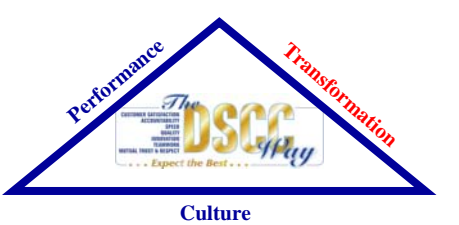

## **Procurement Systems and Supplier Interfaces**

### **Julie Van Schaik / Mike Corelis DSCC Systems and Procedures Division**

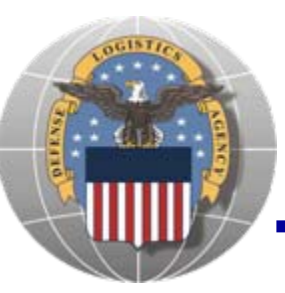

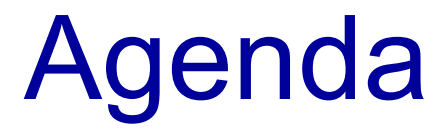

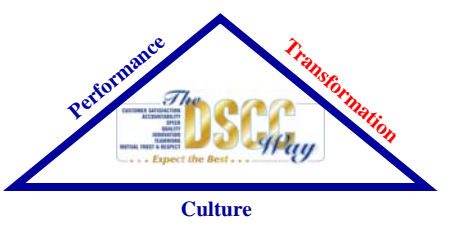

- **Enterprise Business Systems (EBS)** Overview: Julie Van Schaik
- DLA Internet Bid Board System (DIBBS): Alan Searfoss & Patrice Francis
- **Project Data Management Initiative (PDMI):** Todd Lewis / Jim Jobe (booth 714)
- Automated Best Value System (ABVS): Pat McCreay (booth 711)

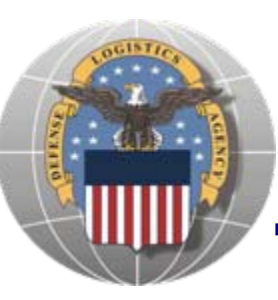

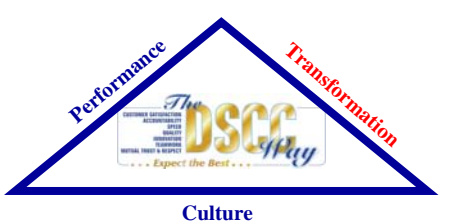

## **Enterprise Business Systems**

### **Julie Van SchaikDSCC Systems and Procedures Division**

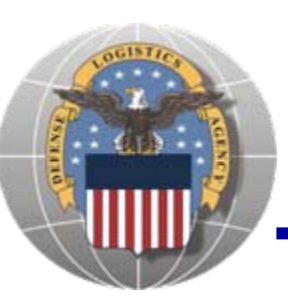

## EBS IT Components

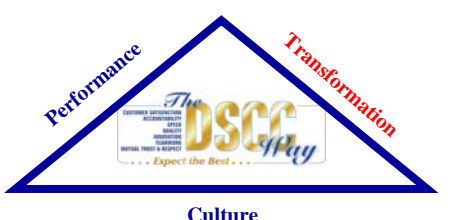

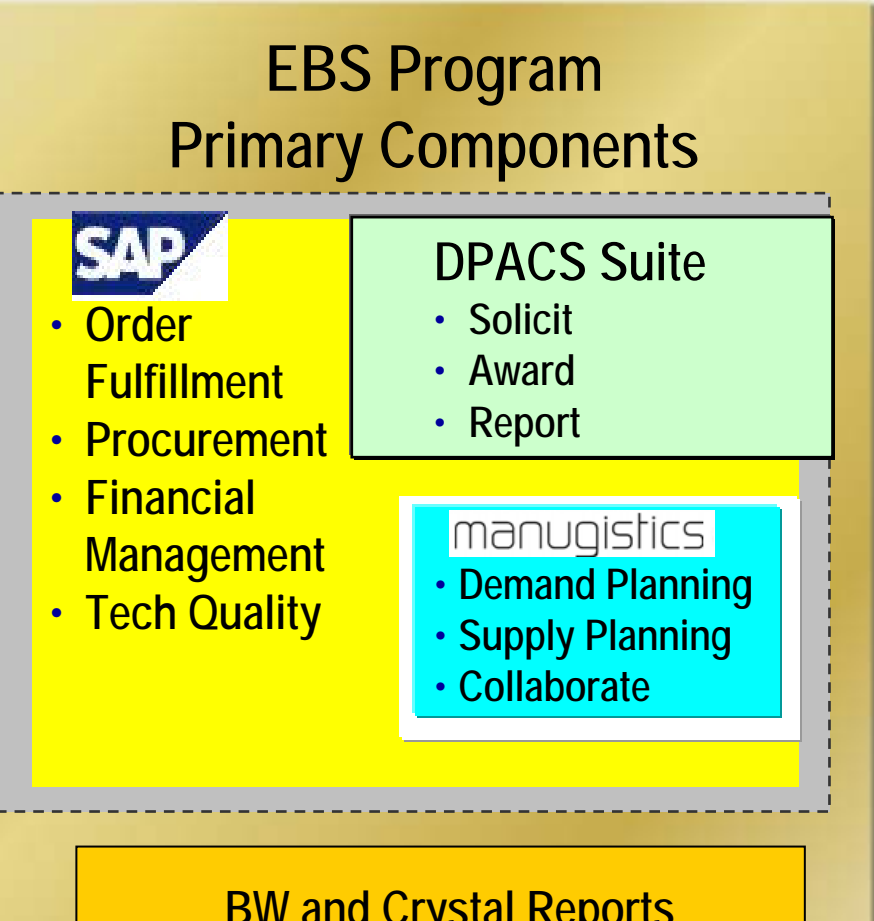

**BW and Crystal Reports**

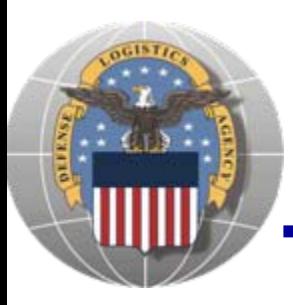

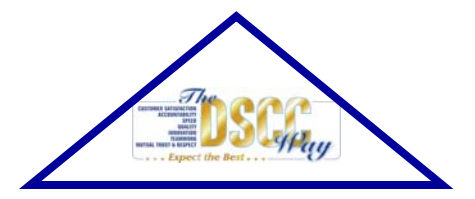

- $\bullet$  **Manugistics**
- **o**SAP
- $\n **DPACS**\n$ 
	- Contract writing tool
- n**DIBBS/PACE**
	- Solicitation/award posting
	- Automated award processing

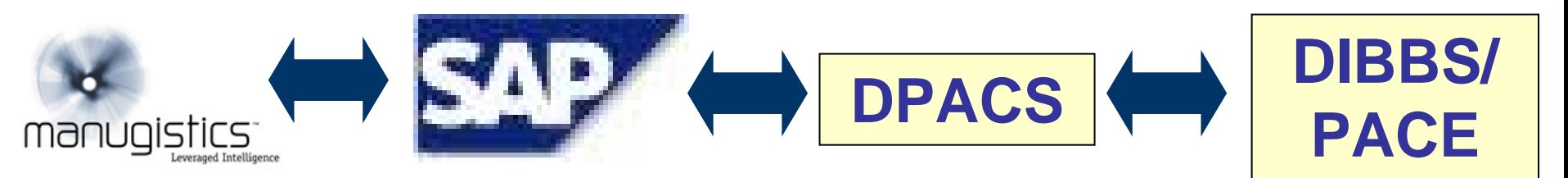

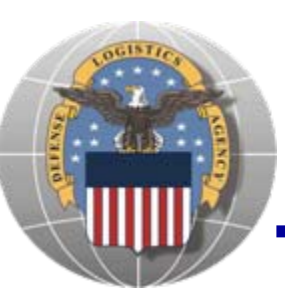

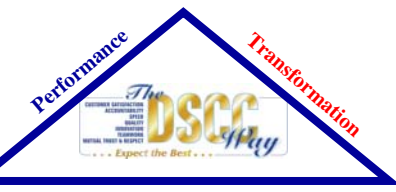

**Culture**

- DLA BSM Website:
	- −[www.dla.mil/j-6/bsm](http://www.dla.mil/j-6/bsm)
- **BSM Suppler Information Resource Center** 
	- −− <u>– [www.dla.mil/j-6/bsm/sirc](http://www.dla.mil/j-6/bsm/sirc)</u>

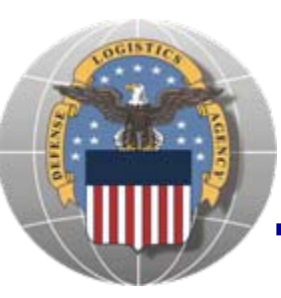

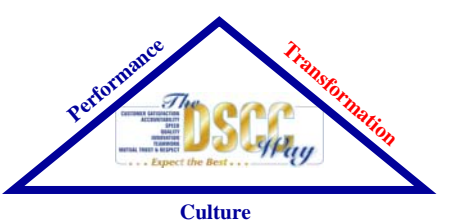

## **DLA Internet Bid Board System**

### **Alan Searfoss / Patrice Francis DSCC Systems and Procedures Division**

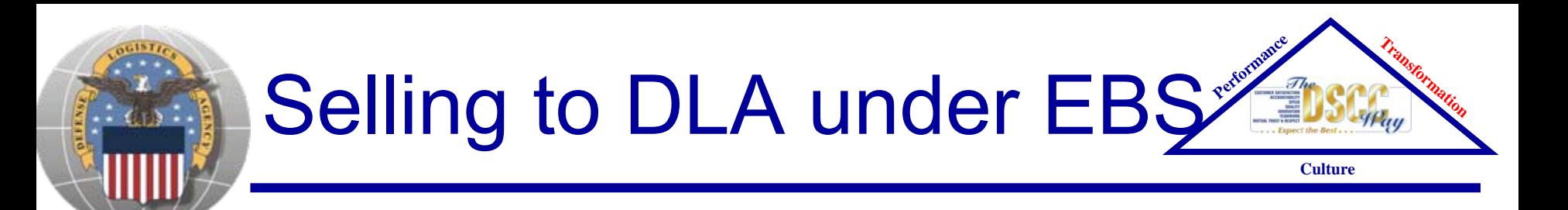

• All DLA Solicitations and Awards are available on one web site :

### **DLA EBS DIBBS**

### **https://www.dibbs.bsm.dla.mil/**

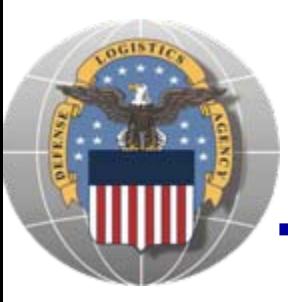

## DLA EBS DIBBS

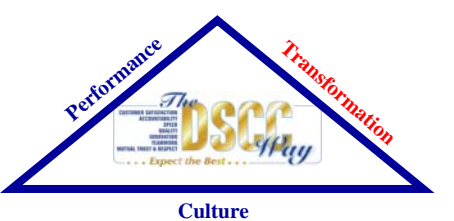

- View and submit quotes
- View RFPs Includes Long Term Contracts & EMall Opportunities
- Access award information
- View provisions, clauses & packaging specs
- Link to Technical Data (cFolders)
- Access the Automated Best Value System (ABVS) (Performance Scores used in award decisions)

Note: Acquisition Forecasts are not available in BSM DIBBS

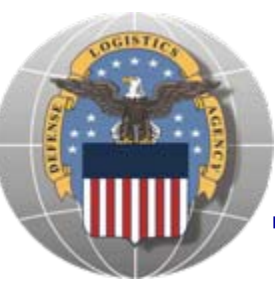

## DLA EBS DIBBS

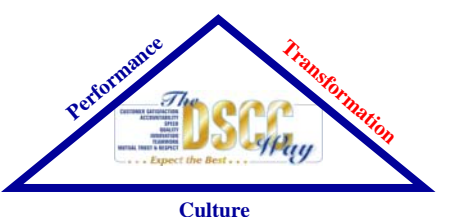

### **• Recent Changes**

- $\bullet$  **ORCA (Online Representations and Certifications** Application)
- $\bullet$  **Surplus Certifications**
- **Future Changes** 
	- Global Search Oct 07
	- RFP/IFBs: View all NSNs and PID Data Oct 07
	- Password Changes Oct 07
	- DSCC DIBBS and DBi Websites Shutdown

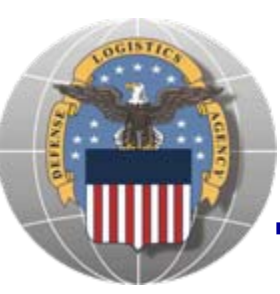

## DLA EBS DIBBS

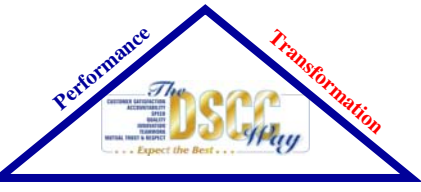

**Culture**

# DEMO

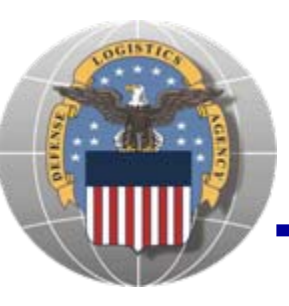

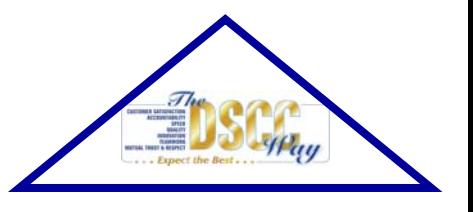

- For questions regarding the DLA-BSM Internet Bid Board System use the Feedback form on DIBBS, or send email to: DibbsBSM@dla.mil
- For all other questions (solicitation requirements, item description, award choice, etc.), please contact the buyer
- Websites:
	- DLA EBS DIBBS: <u><https://www.dibbs.bsm.dla.mil/></u>
	- Master Solicitation: <http://www.dla.mil/j-3/j-336/DLA/>

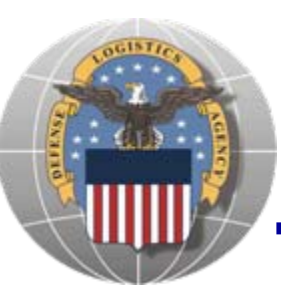

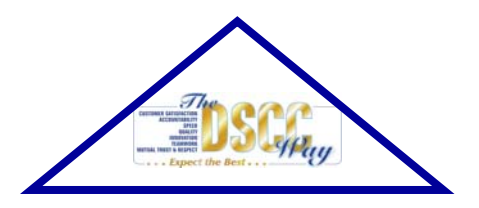

# **PDMI Information for Suppliers**

### Todd Lewis, Chief DSCC Tech/Quality Division

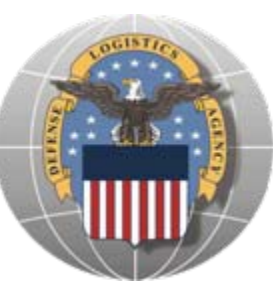

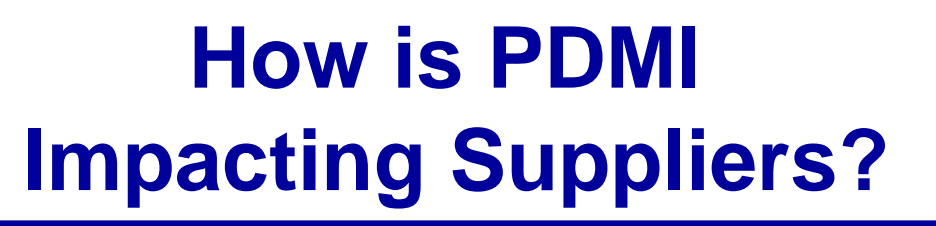

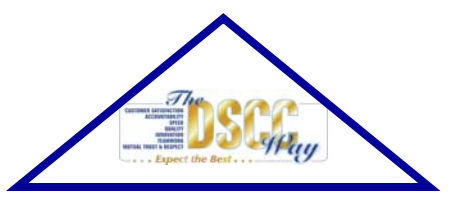

- n **In October 2006, DLA implemented SAP's Collaboration Folders (cFolders) to replace existing bidset applications: Automated Bidset Interface (ABI), Contractors Automated Package Request System (CAPRS), and DSCC Bidset Interface (DBI)**
- **Bidset preparation and distribution now occurs within SAP, as cFolders will be created for each solicitation that requires a tech data package**

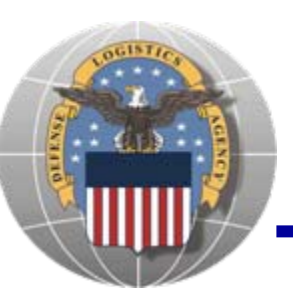

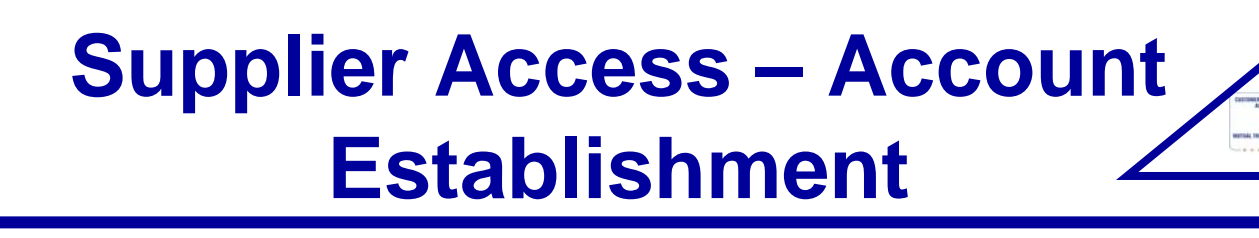

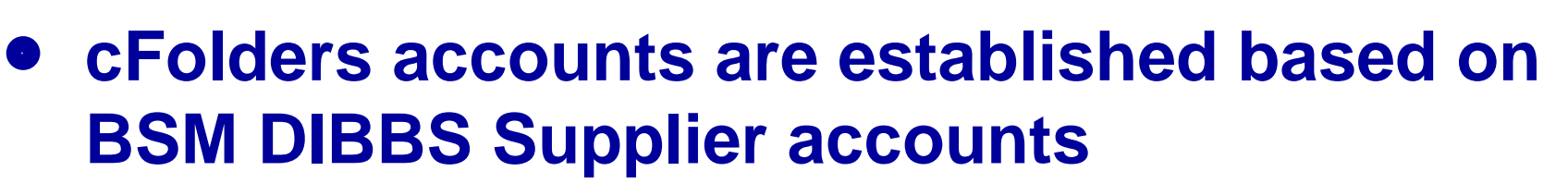

- − All cFolders users must have a DIBBS account
- − BSM DIBBS cFolders interface creates cFolders accounts upon creation in BSM DIBBS (at least 10 minute processing time)

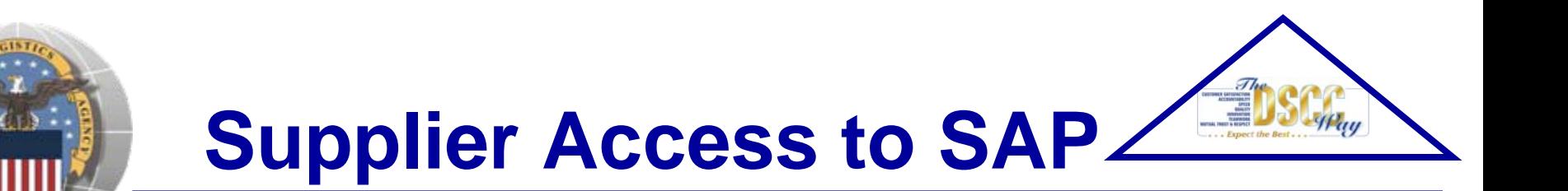

- $\bullet$  **Upon account creation, Suppliers will only have access to Distribution Statement A**
- $\bullet$  **Suppliers with US/Canada Joint Certification Program (JCP) certification will be granted appropriate access automatically. The JCP information will be refreshed nightly**
- **e** Suppliers can request access to restricted data by **downloading the appropriate form from cFolders and faxing to a DLA Point of Contact (POC)**
- $\bullet$  **A DLA POC will manually track and approve additional access using the as-is paper based process for granting and removing access to product data covered by license agreements**

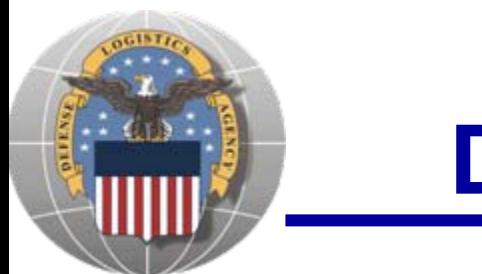

- n **PDMI provides the capability to allow Suppliers to access appropriate item defining documentation**
- n **A collaboration Folder (cFolder) will be created for each solicitation that requires a tech data package. The folder will include details about the data and provide users with the ability to download the documentation (if user has appropriate security access)**

17

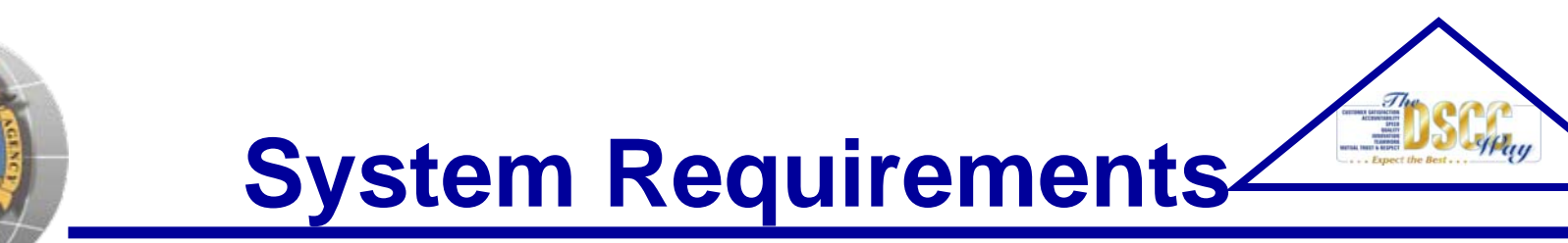

- **In order to download documents from cFolders, the following system requirements are necessary:**
	- −−−−−−−−−−−−− Microsoft Internet Explorer, version 6.0 or later
	- − Windows 2000 or later
	- −−−−−−−−−−−−− Java Applet. This can be downloaded from the following website: [http://www.java.com/en/download/windows\\_xp](http://www.java.com/en/download/windows_xpi.jsp) [i.jsp](http://www.java.com/en/download/windows_xpi.jsp)

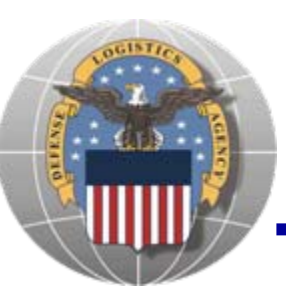

## **Viewing and downloading data from cFolders**

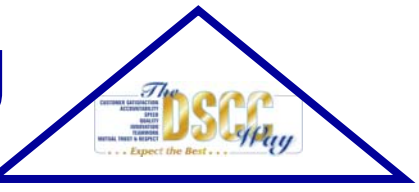

- $\bullet$  **Suppliers will access cFolders via a link from BSM DIBBS or directly from following link:**
	- <https://pcf1.bsm.dla.mil/cfolders/default.htm>
- **Suppliers can view and download files and related information for solicitations**
- $\bullet$  **Access to viewing and downloading files will be restricted based on the users authorization**
- $\bullet$  **Suppliers will have the ability to download license agreement application forms via a link on the cFolders Homepage**

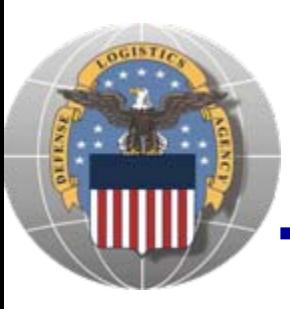

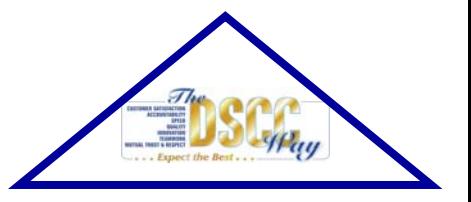

- O **Materials on a solicitation will not be added or removed**
- O **Documents will not be added or removed**
- O **The following fields will be updated during the course of the solicitation:**
	- − Contract Awardee
	- − Close date adjustments
	- − Status: Cancelled, Awarded
		- − Cancelled
		- − Awarded at time of award only awardee able to view at that time
- O **Information will be available for 60 days after the contract award date**
- 20O **Data will only be available to the contract awardee after award, other users will not be able to download the files after this point**

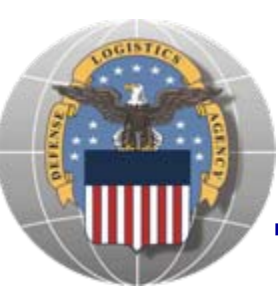

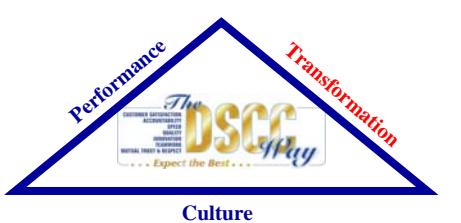

## **Automated Best Value System**

### **Pat McCreay DSCC Systems and Procedures Division**

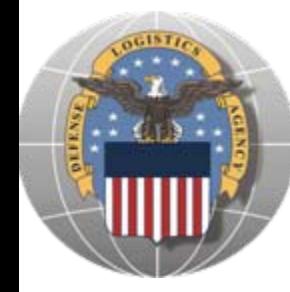

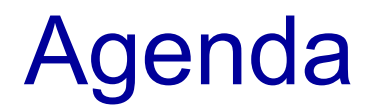

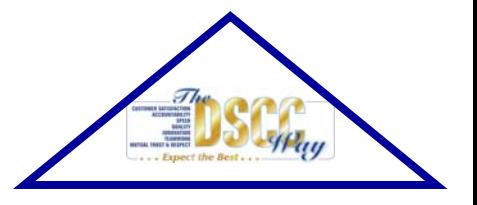

### ● History and explanation of ABVS

### ● Current status of ABVS/EBS

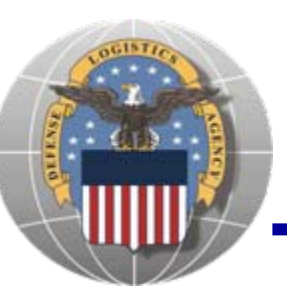

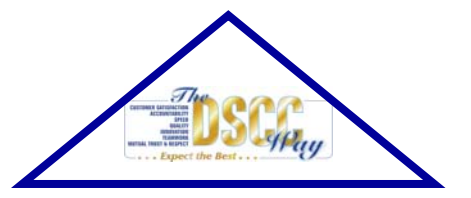

- ●ABVS began in 1995
- Definition: a computerized system which collects contractors' existing past performance data and translates it into numeric scores; contracting officers use these scores (historical performance) as an additional evaluation factor when making best value award decisions.

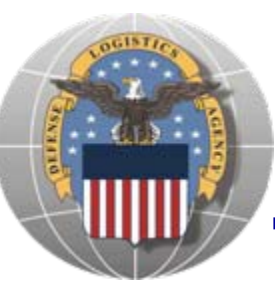

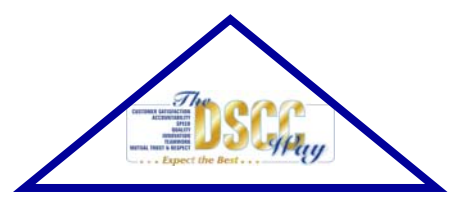

- Translate past performance (quality and delivery) into meaningful numeric scores
- Score all contractors based on past performance history
- $\bullet$  Buyers make a comparative assessment of evaluated price, quoted delivery and past performance
- Promote Best Value Award decisions
	- $\mathcal{L}^{\text{max}}_{\text{max}}$ - Buy smarter

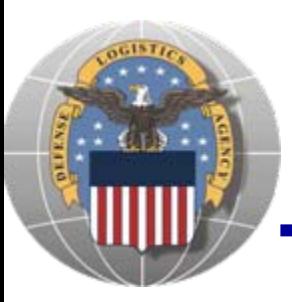

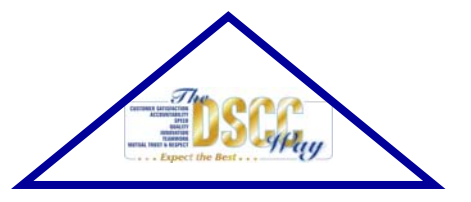

- Updates occur around the 10th of the month
- Vendor views his own negative performance data and scores on ABVS website which is password protected
- Vendor may only challenge data through the appropriate ABVS office
- Website:
	- http://www.dscr.dla.mil/proc/abvm/abvm.htm
	- Where you see: Click <u>here</u> to obtain your ABVS data, click on the word here

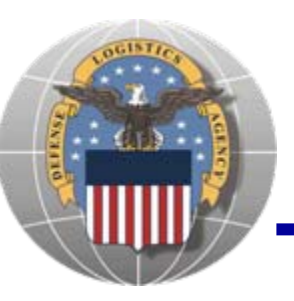

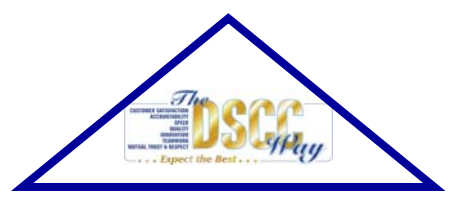

- Past performance data flows into ABVS on EBS orders issued 1January 2006 forward
- As daily shipping and/or receipt transactions post EBS performance data is refreshed and flows into ABVS and ABVS data is refreshed
- $\bullet$  Negative performance data is on ABVS website in a preview window for contractor review and challenge opportunity prior to calculation in score
- $\bullet$  Data can still be challenged even if data has moved out of the preview and into the rating

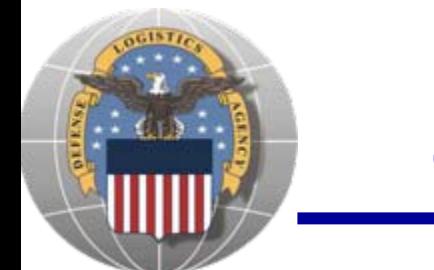

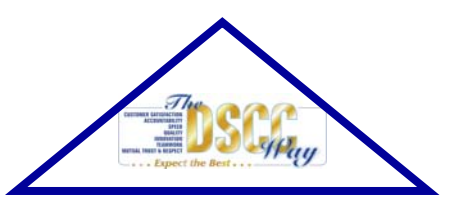

- Vendors are strongly urged to review their performance data often and coordinate with the appropriate ABVS Administrator to resolve any concerns
- Through the challenge process, we saw the ship date on EBS orders was not always being populated in the ship date field
- Systems change requests have been initiated and when completed the data flow will improve

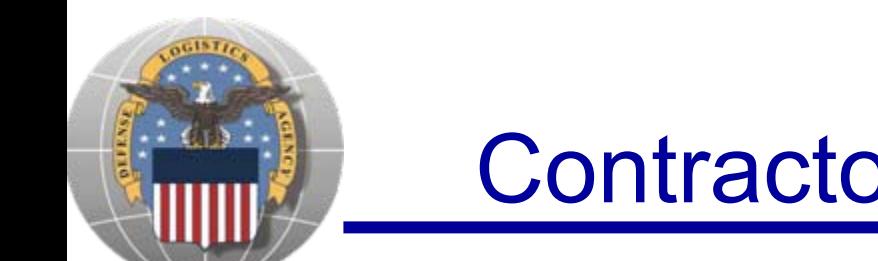

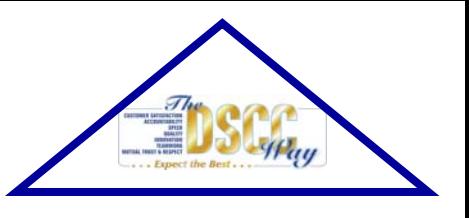

- We have other change requests in process to improve the data flow
- We are asking that contractors be our partners in managing the data and identify any data element that is invalid

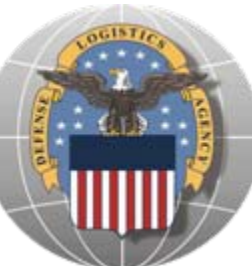

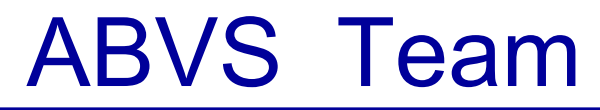

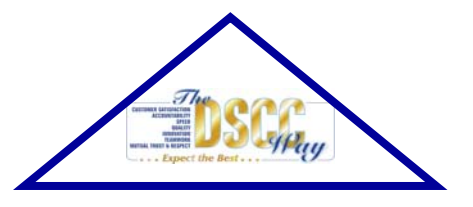

**Administrators** 

 Telephone # • Patricia McCreay 614-692-3383 patricia.mccreay@dla.mil

Team Leader

- Debra Brown 614-692-1381 debra.j.brown@dla.mil FAX614-692- 4170
- **Address: Defense Supply Center, Columbus** Attn: DSCC-BPSF (ABVS) P.O. Box 3990Columbus, Ohio 43218-3990

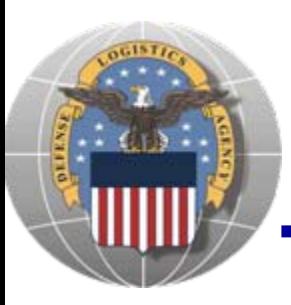

### Points of Contact at DSCR and DSCP

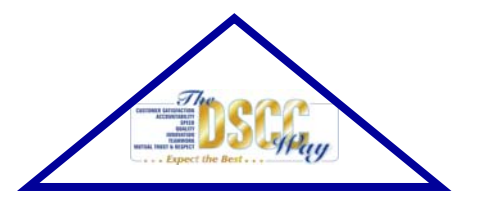

### $\bullet$ **DSCR**

Carolyn Harris (804) 279-6431 phone (804) 279-5042 fax email address: carolyn.harris@dla.mil

#### $\bullet$ **DSCP**

Tim Atwell (215) 737-7844 phone (215) 737-7949 fax email address: timothy.atwell@dla.mil